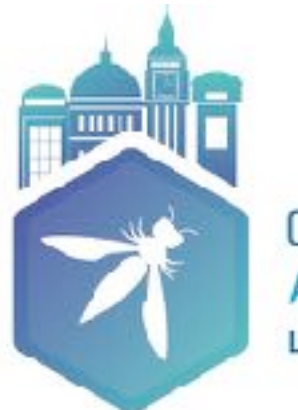

**OWASP AppSec Europe** London 2nd-6th July 2018

## Injecting Security Controls into Software Applications

**Katy Anton**

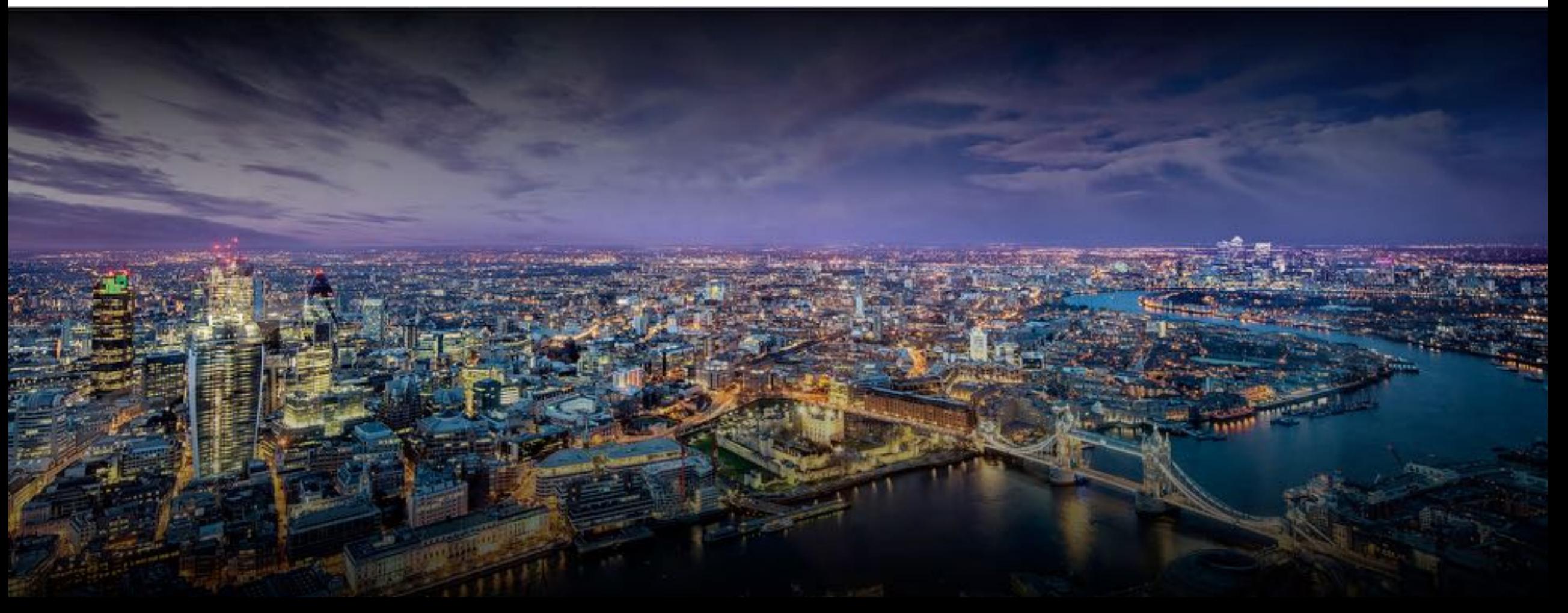

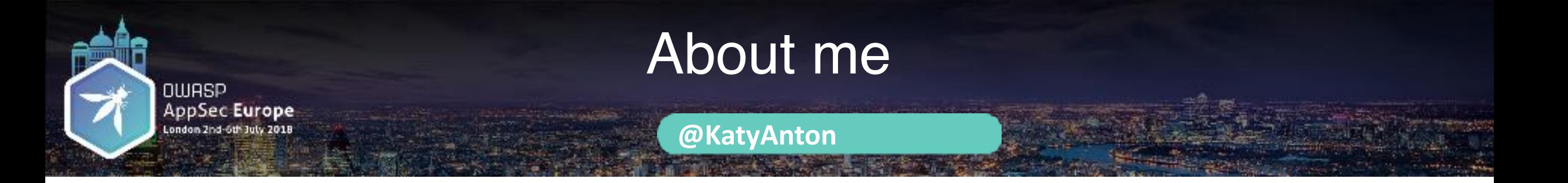

- Software development background
- Principal Security Consultant CA Technologies | Veracode
- OWASP Bristol Chapter Leader
- Project co-leader for OWASP Top 10 Proactive Controls (@OWASPControls)

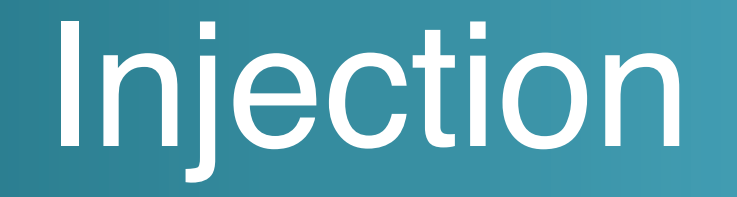

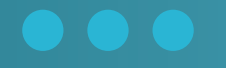

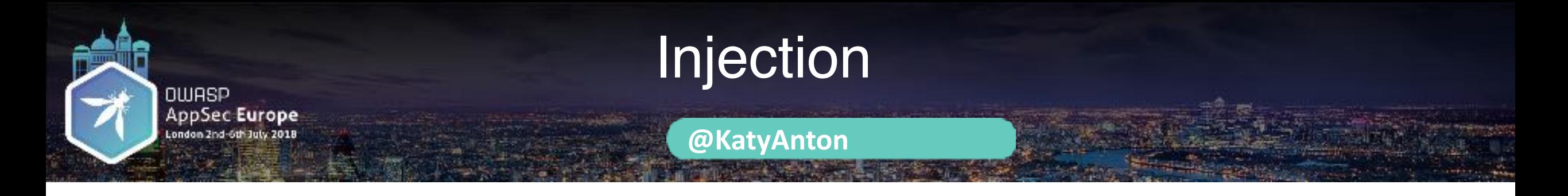

#### First mentioned in Phrack magazine in 1998 20 years anniversary

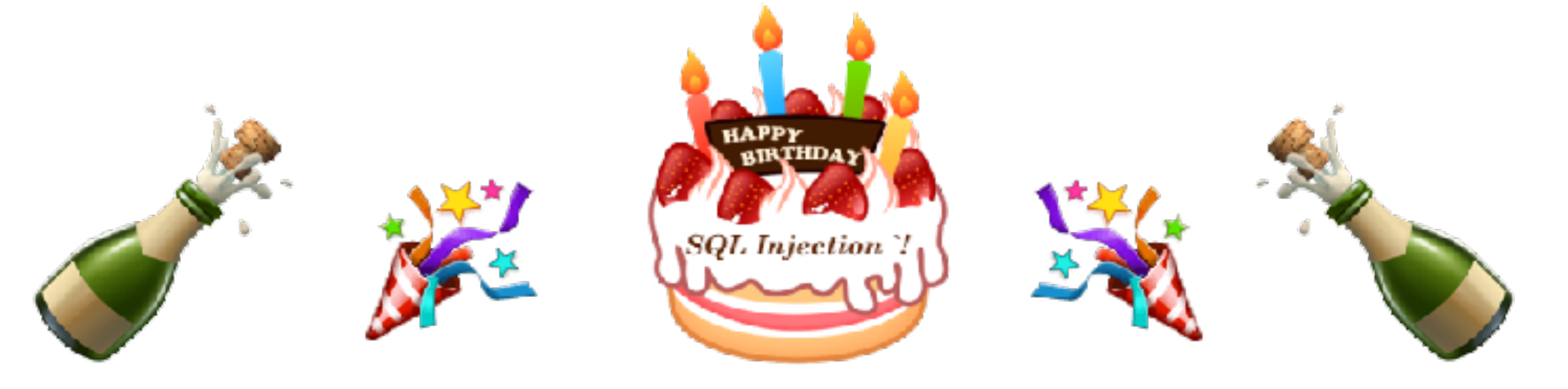

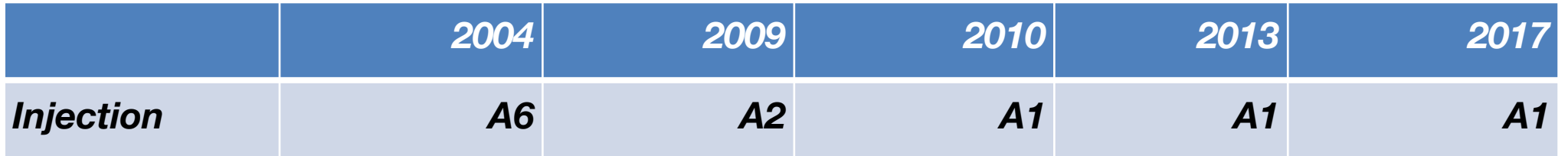

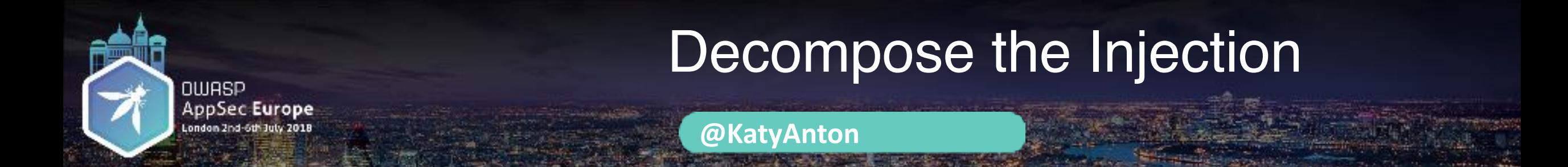

#### Data interpreted as Code

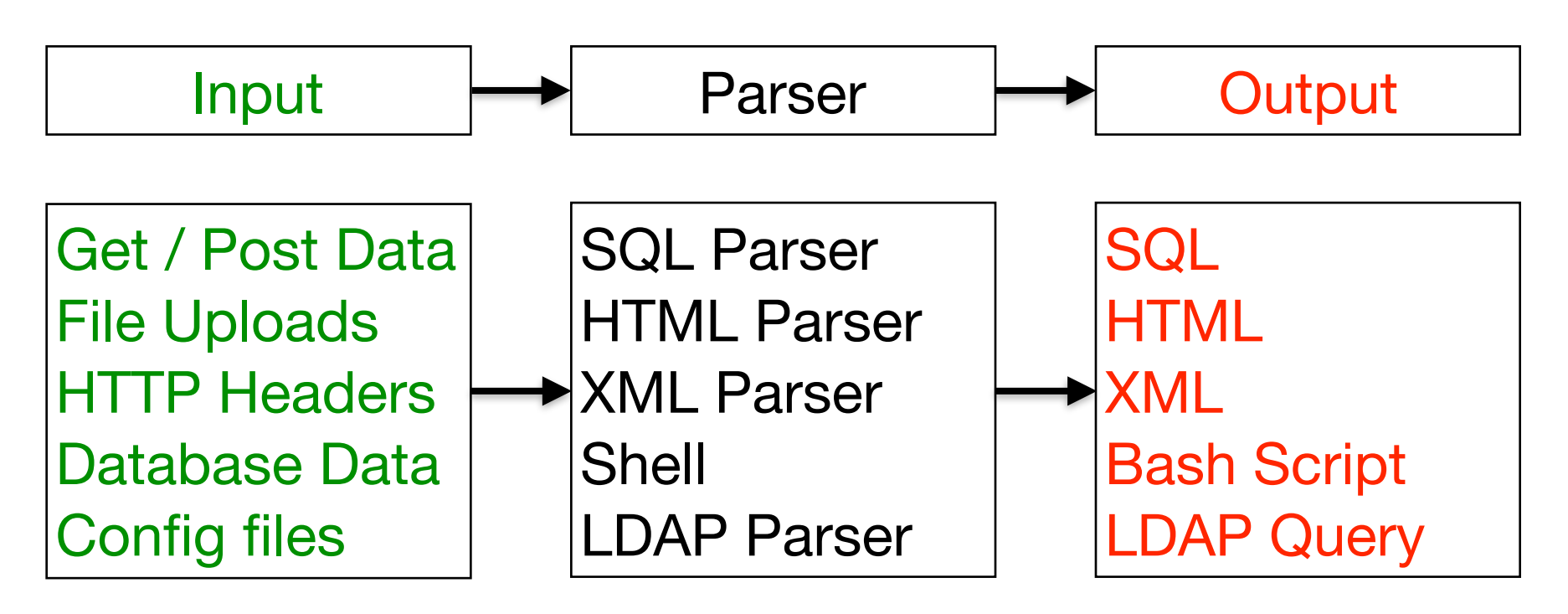

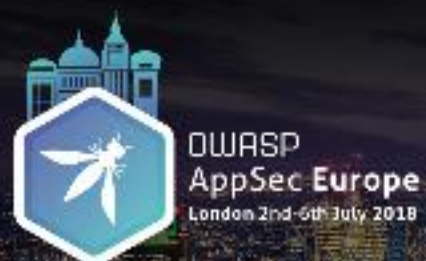

#### Extract Security Controls

**@KatyAnton**

**Output** Parser Input

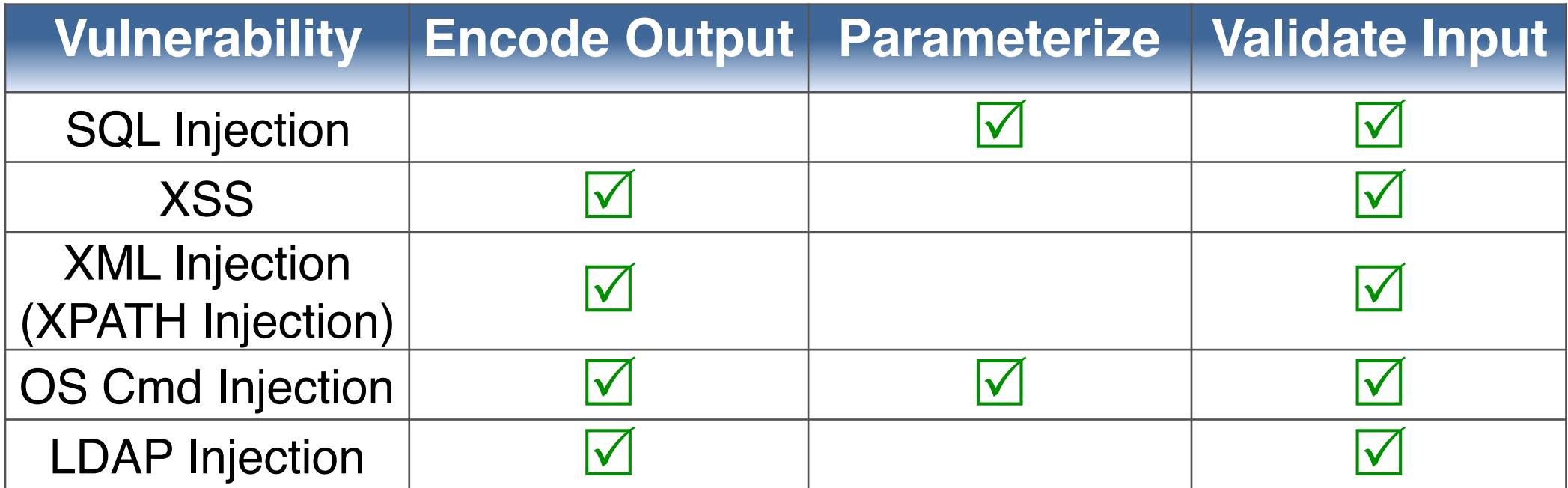

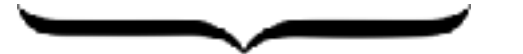

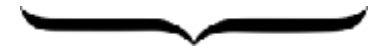

**Primary Controls** Defence in depth

## Sensitive Date Exposure

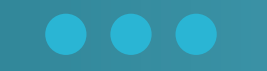

Data at Rest and in Transit

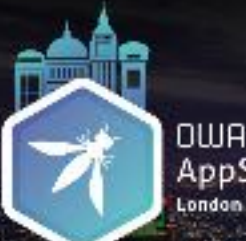

OWASP<br>AppSec **Europe**<br>London 2nd oth July 2018

#### Vulnerabilities

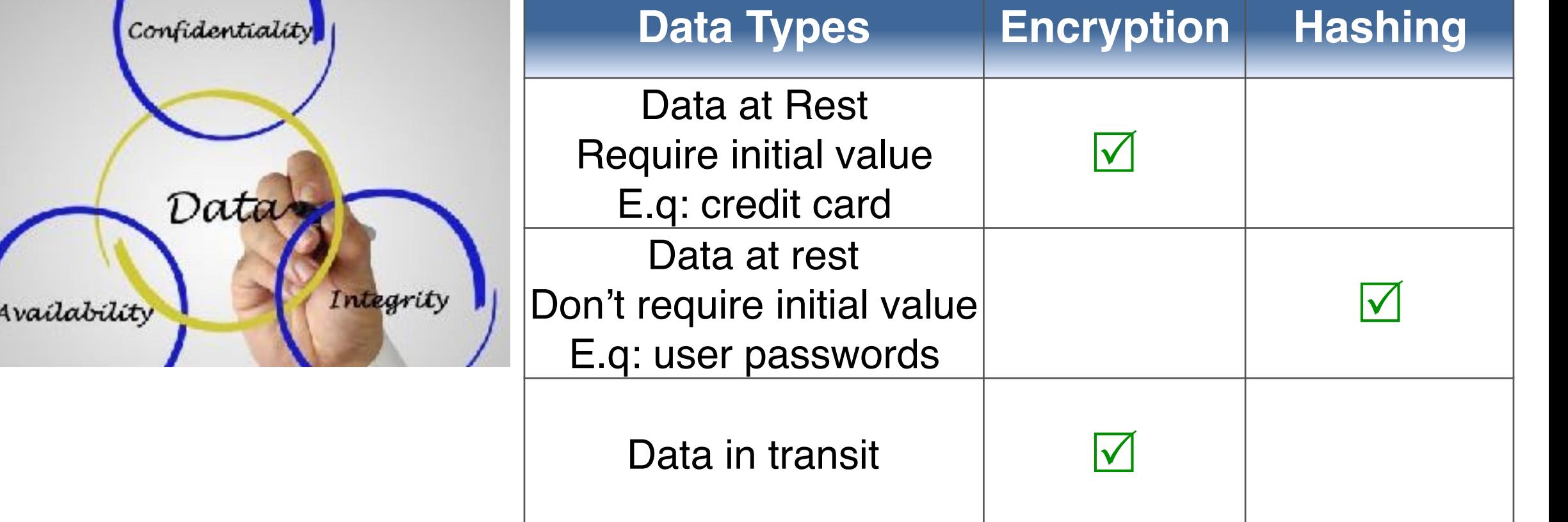

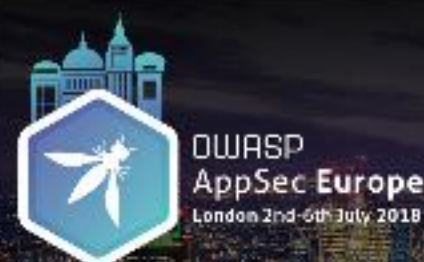

#### Data at Rest: Vulnerabilities

**@KatyAnton**

#### How Not to Do it ! In the same folder - 2 file:

encrypted-password.txt password-entities.txt

The content of password.txt: cryptography, seea-abcd cryptography.salt=12345 cryptography.iterations=1000

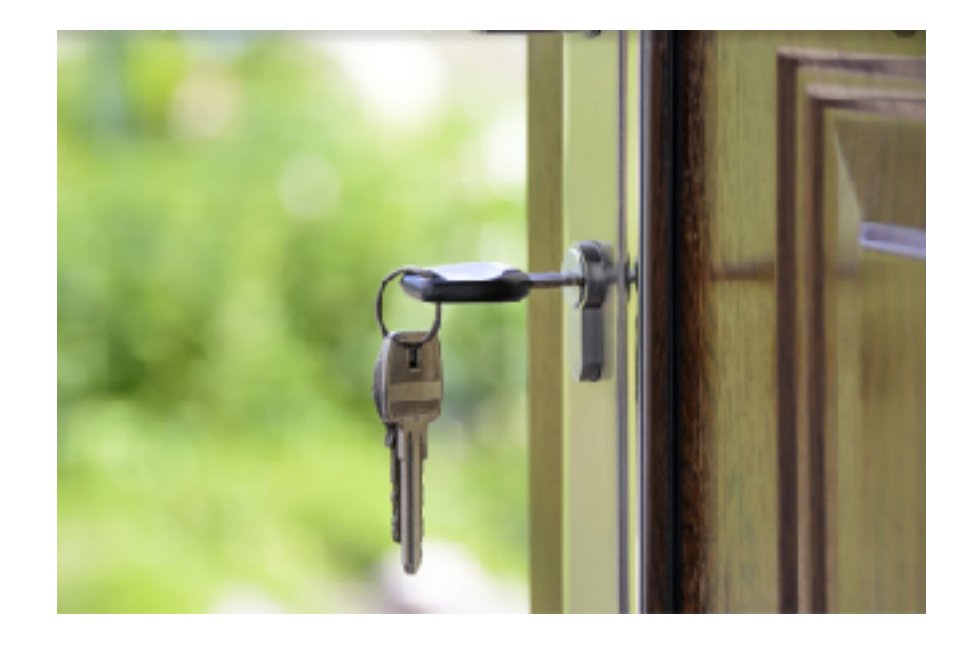

encryption\_key = PBKF2(password, salt, iterations, key\_length);

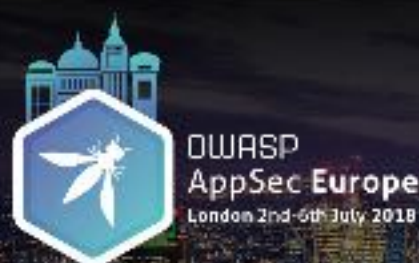

## Security Controls

**@KatyAnton**

#### Cryptographic Storage Strong Encryption Algorithm

• AES

#### Key Management

- Store unencrypted keys away from the encrypted data.
- Protect keys in a Key Vault [\(Hashicorp Vault](https://www.vaultproject.io/) / [Amazon KMS\)](https://aws.amazon.com/kms/)
- Keep away from home grown key management solutions.
- Define a key lifecycle.
- Build support for changing algorithms and keys when needed
- Document procedures for managing keys through the lifecycle

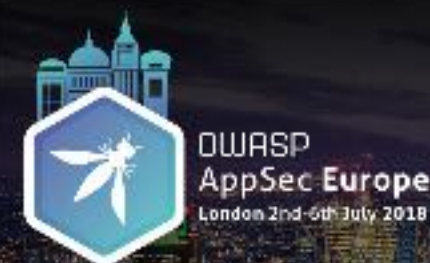

Security Controls

**@KatyAnton**

## Password Storage - Use a Strong Algorithm

- PBKDF2
- bcrypt
- scrypt
- Argon2i
	- Java
	- PHP password\_hash() supports Argon2i from version 7.2

*Source: [https://www.owasp.org/index.php/Password\\_Storage\\_Cheat\\_Sheet](https://www.owasp.org/index.php/Password_Storage_Cheat_Sheet)*

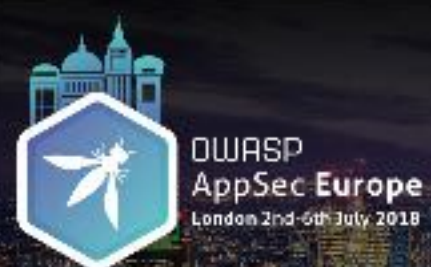

### Security Controls

**@KatyAnton**

## Data in Transit

- Client  $\rightarrow$  Application server
- Server-> Non-browser components

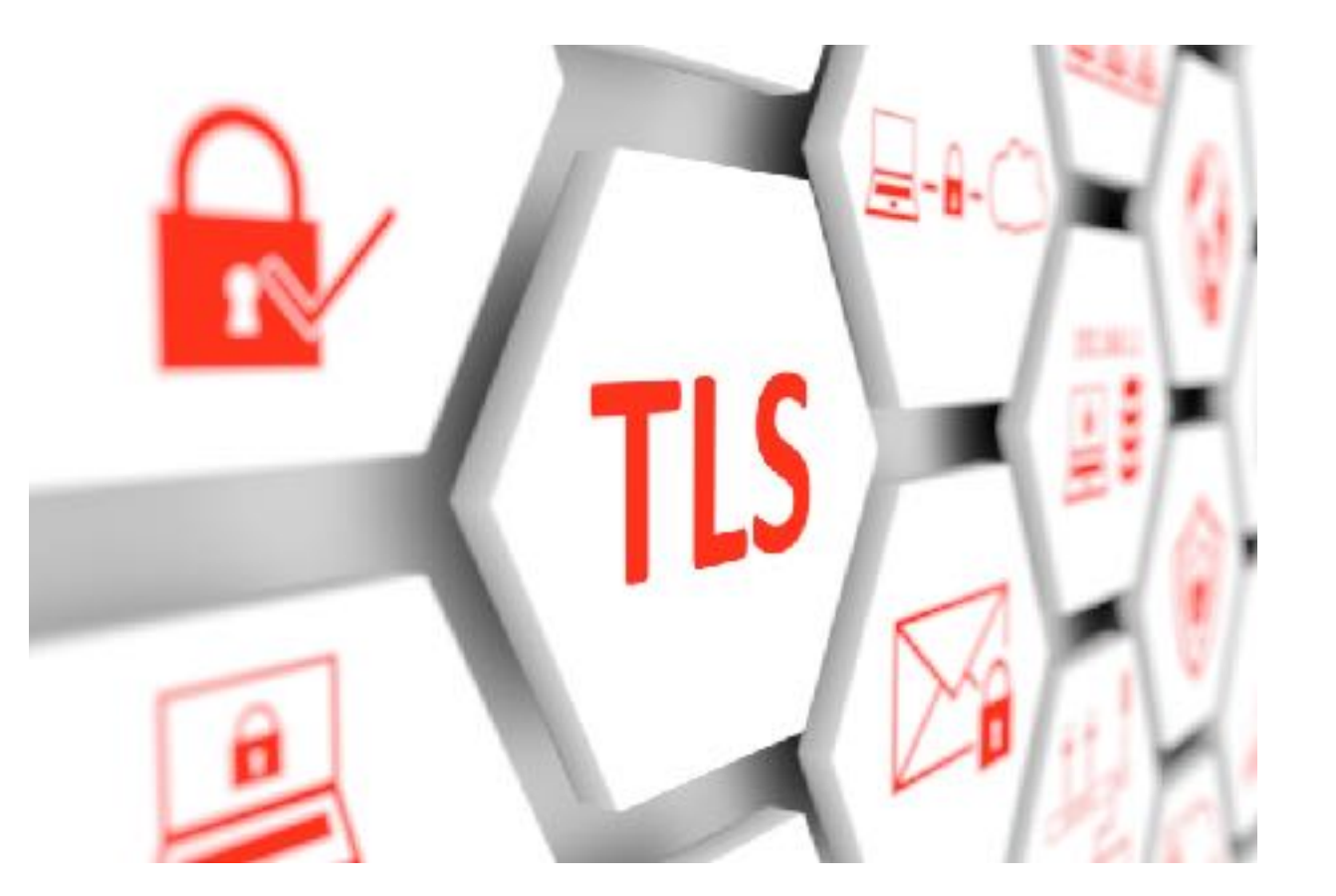

# Intrusion Detection

*"If a pen tester is able to get into a system without being detected, then there is insufficient logging and monitoring in place. "*

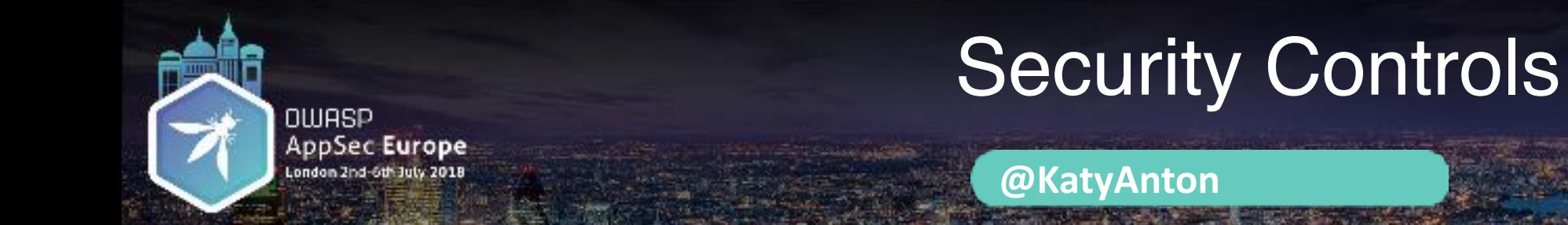

## Security Logging

• Security logging: The security control that developers can use to log security information during the runtime operation of an application.

#### Logging implementation

- Logging framework : SLF4J with Logback or Apache Log4j2.
- Use a standard logging approach to facilitate correlation and analysis.

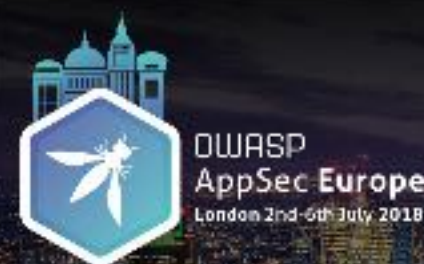

#### The 6 Best Detection Point Types

**@KatyAnton**

Good attack identifiers:

- 1. Authorisation failures
- 2. Authentication failures
- 3. Client-side input validation bypass
- 4. Whitelist input validation failures
- 5. Obvious code injection attack
- 6. High rate of function use

*Source: [https://www.owasp.org/index.php/AppSensor\\_DetectionPoints](https://www.owasp.org/index.php/AppSensor_DetectionPoints)*

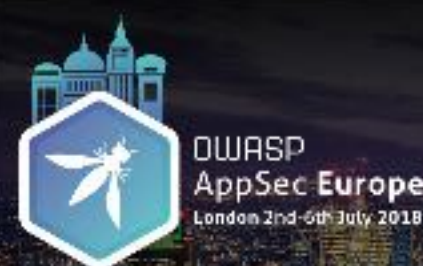

#### Intrusion Detection Points Examples

**@KatyAnton**

#### **Request Exceptions**

- Application receives GET when expecting POST
- Additional form or URL parameters submitted with request

#### **Authentication Exceptions**

- The user submits a POST request which only contains the username variable. The password variable has been removed.
- Additional variables received during an authentication request (like 'admin=true'')

#### **Input Exceptions**

- Input validation failure on server despite client side validation
- Input validation failure on server side on non-user editable parameters (hidden fields, checkboxes, radio buttons, etc)

*Source: [https://www.owasp.org/index.php/AppSensor\\_DetectionPoints](https://www.owasp.org/index.php/AppSensor_DetectionPoints)*

## Vulnerable Components

Using Software Components with Known Vulnerabilities

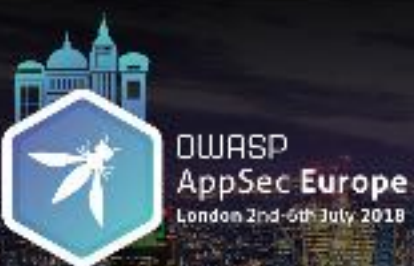

#### Root Cause

- Difficult to understand
- Easy to break
- Difficult to test
- Difficult to upgrade
- Increase technical debt

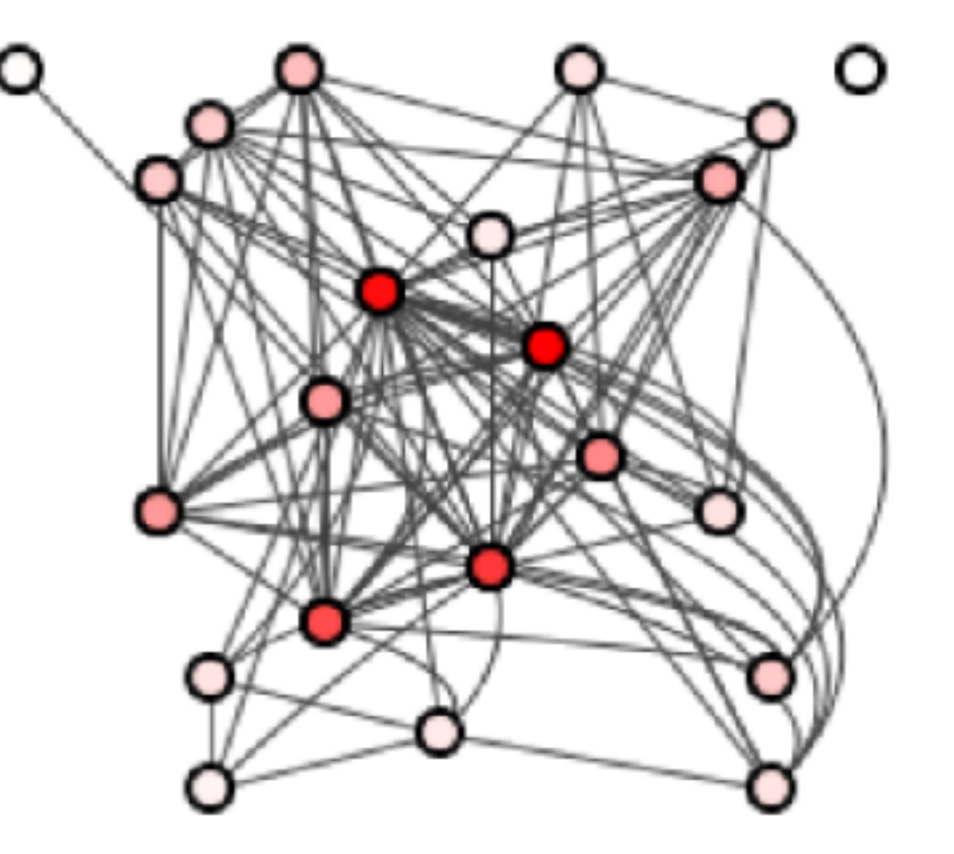

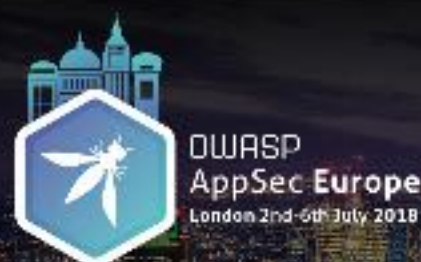

#### Third Party Components Age

**@KatyAnton**

## *"45% of the third-party components are over 4 years old"*

*Source: Synopsys - State of Software Composition 2017*

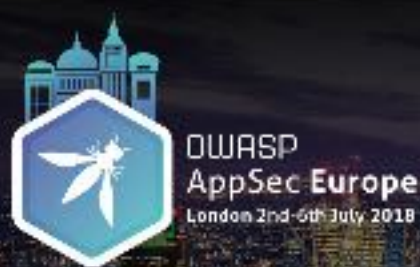

#### Components Examples

**@KatyAnton**

Example of external components:

- Open source libraries for example: a logging library
- APIs for example: vendor APIs
- Libraries / packages by another team within same company

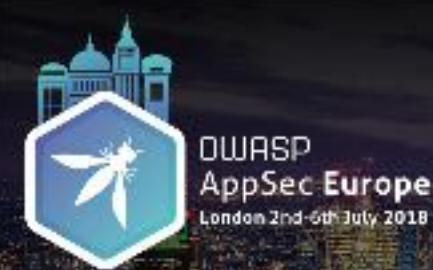

#### Example 1: Implement Logging Library

- Third-party provides logging levels:
- FATAL, ERROR, WARN, INFO, DEBUG.
- We need only:
- DEBUG, WARN, INFO.

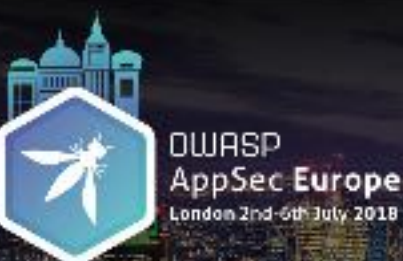

### Simple Wrapper

**@KatyAnton**

#### Helps to:

- Expose only the functionality required.
- Hide unwanted behaviour.
- Reduce the attack surface area.
- Update or replace libraries.
- Reduce the technical debt.

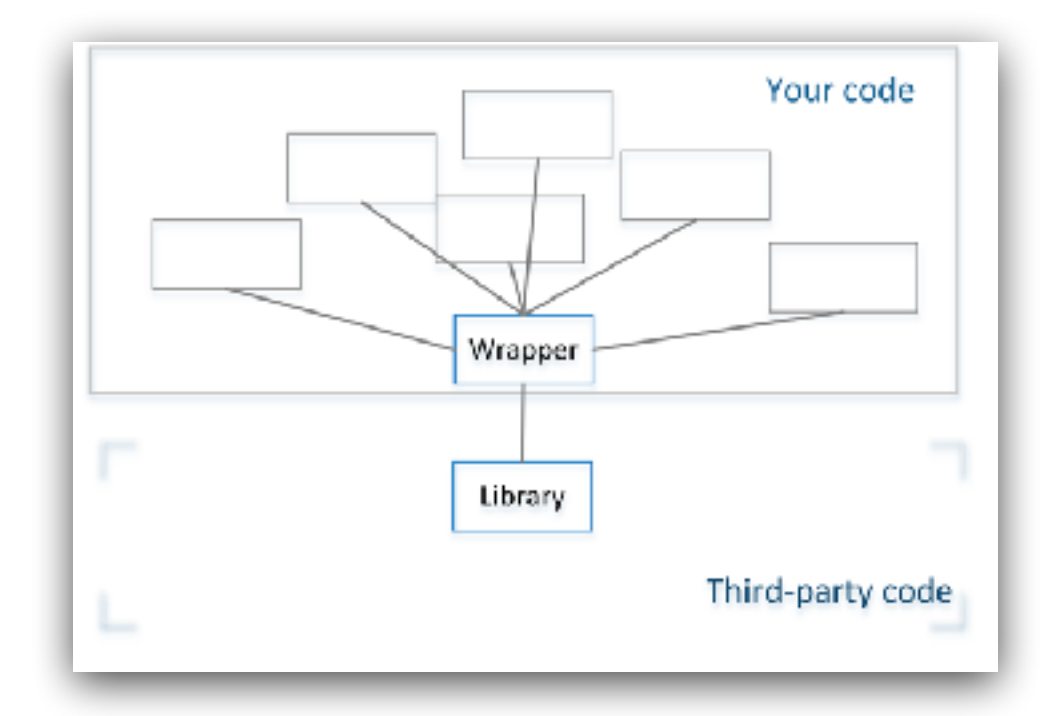

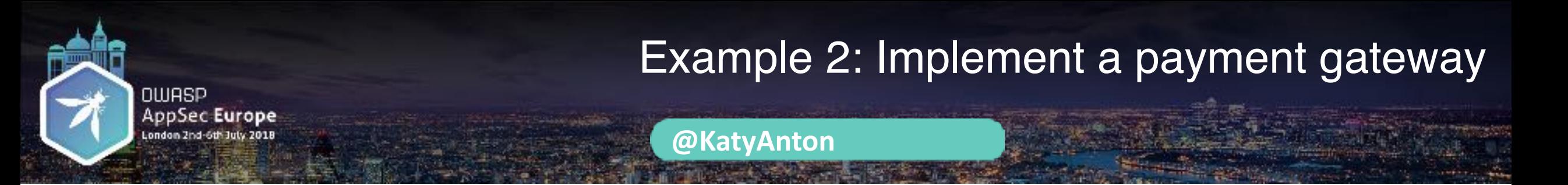

Scenario:

- Vendor APIs like payment gateways
- Can have more than payment gateway one in application
- Require to be inter-changed

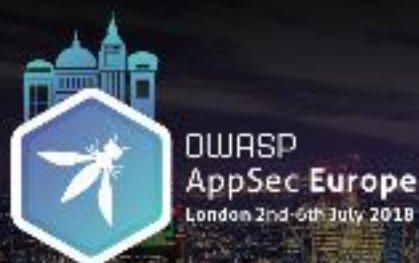

## Adapter Design Pattern

- Converts from provided interface to the required interface.
- A single Adapter interface can work with many Adaptees.
- Easy to maintain.

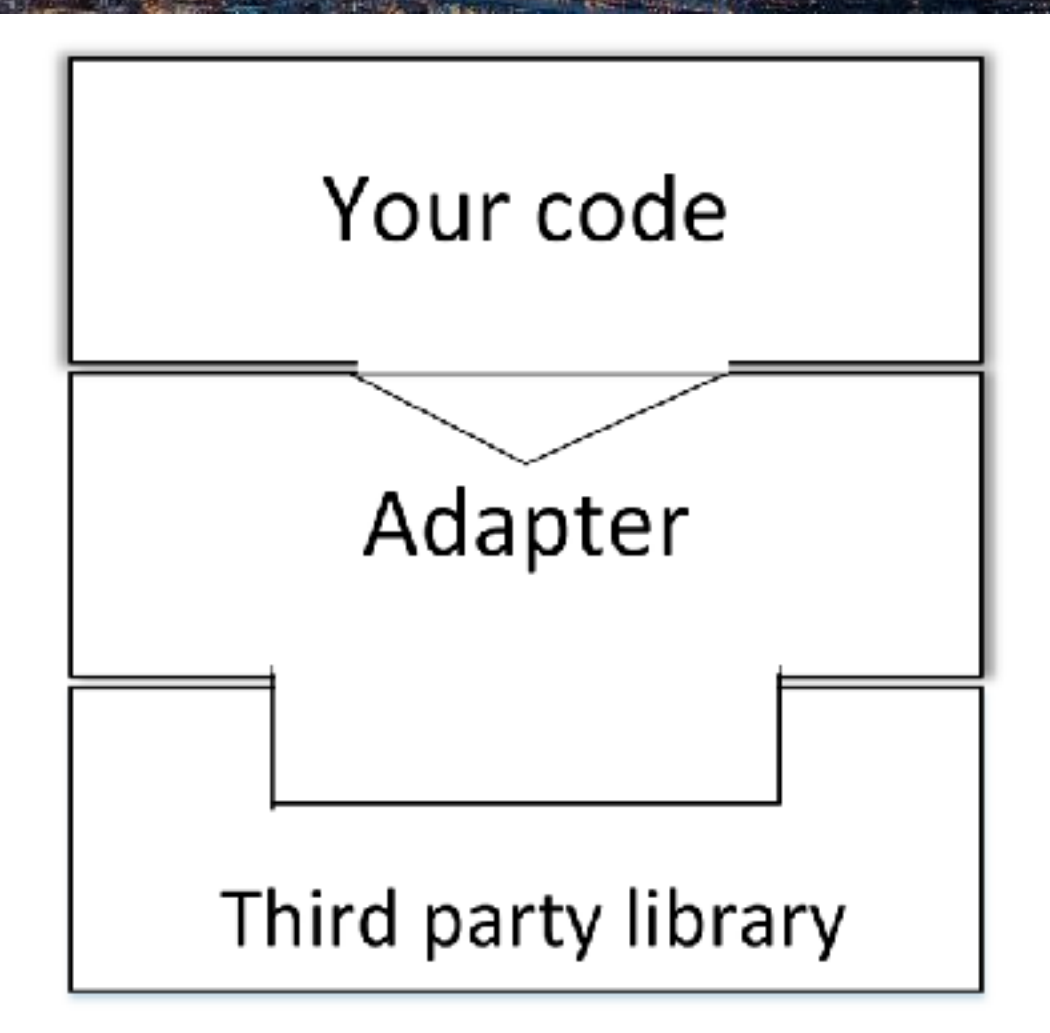

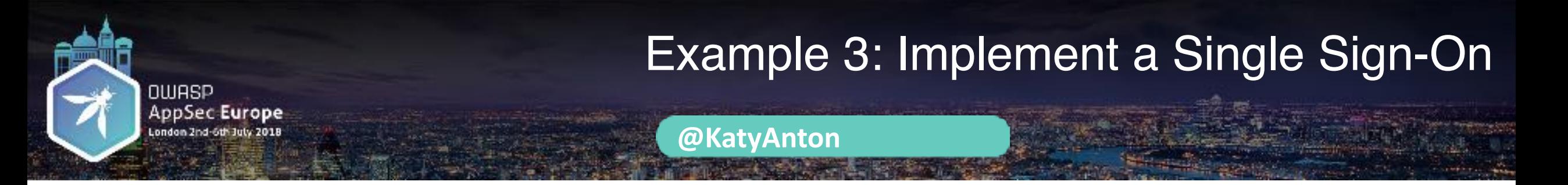

- Libraries / packages created by another team within same company
- Re-used by multiple applications
- Common practice in large companies

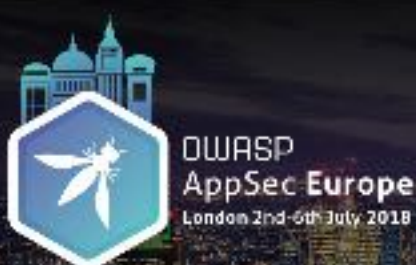

### Façade Design Pattern

- Simplifies the interaction with a complex sub-system
- Make easier to use a poorly designed API
- It can hide away the details from the client.
- Reduces dependencies on the outside code.

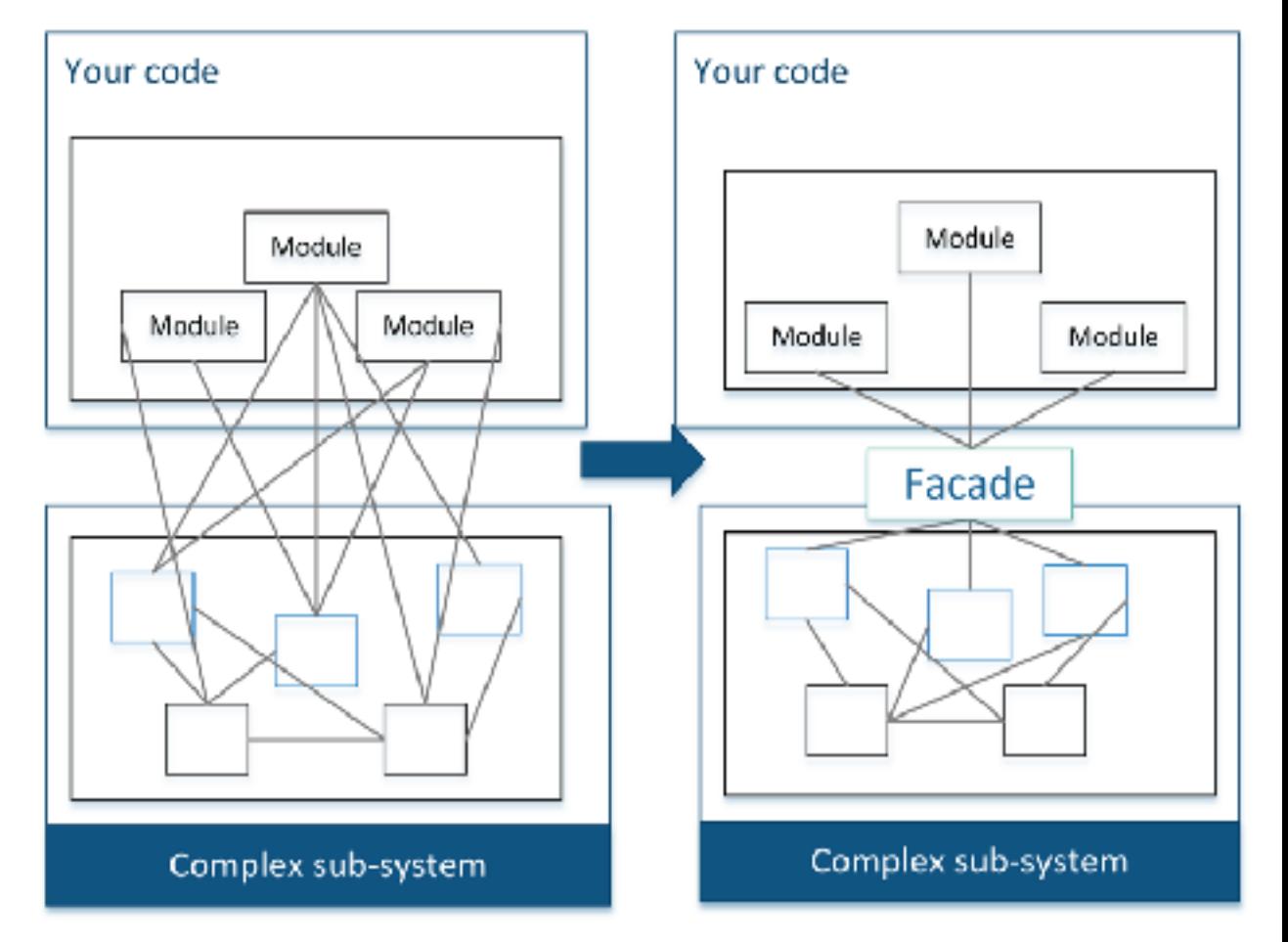

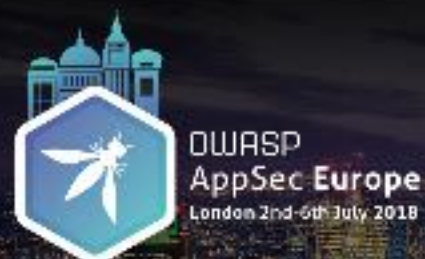

#### Secure Software Starts from Design !

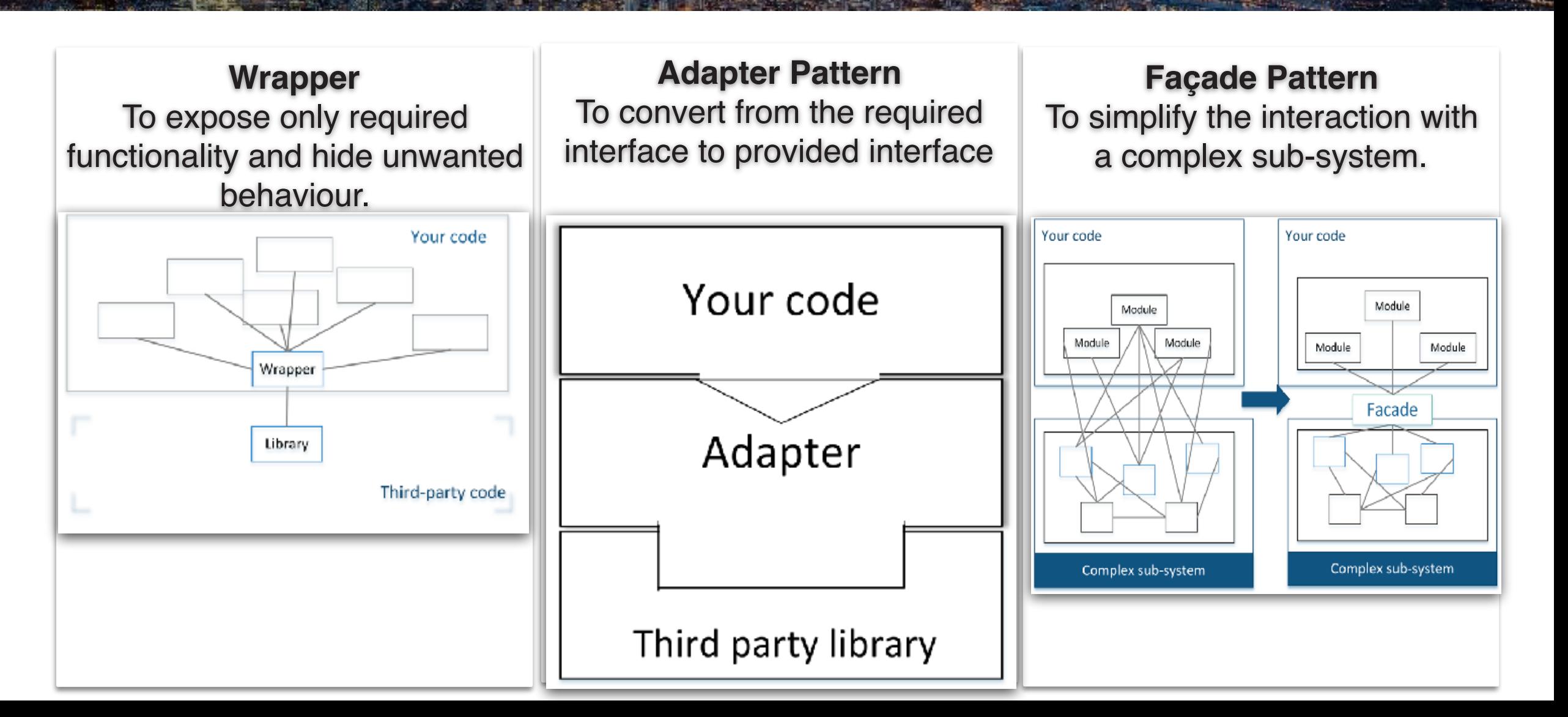

# How often?

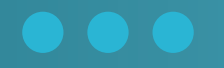

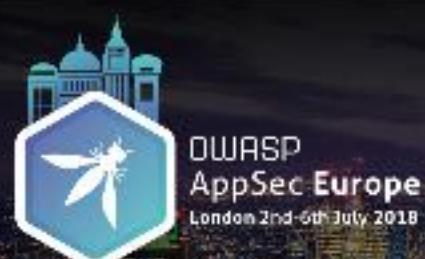

#### Rick Rescorla

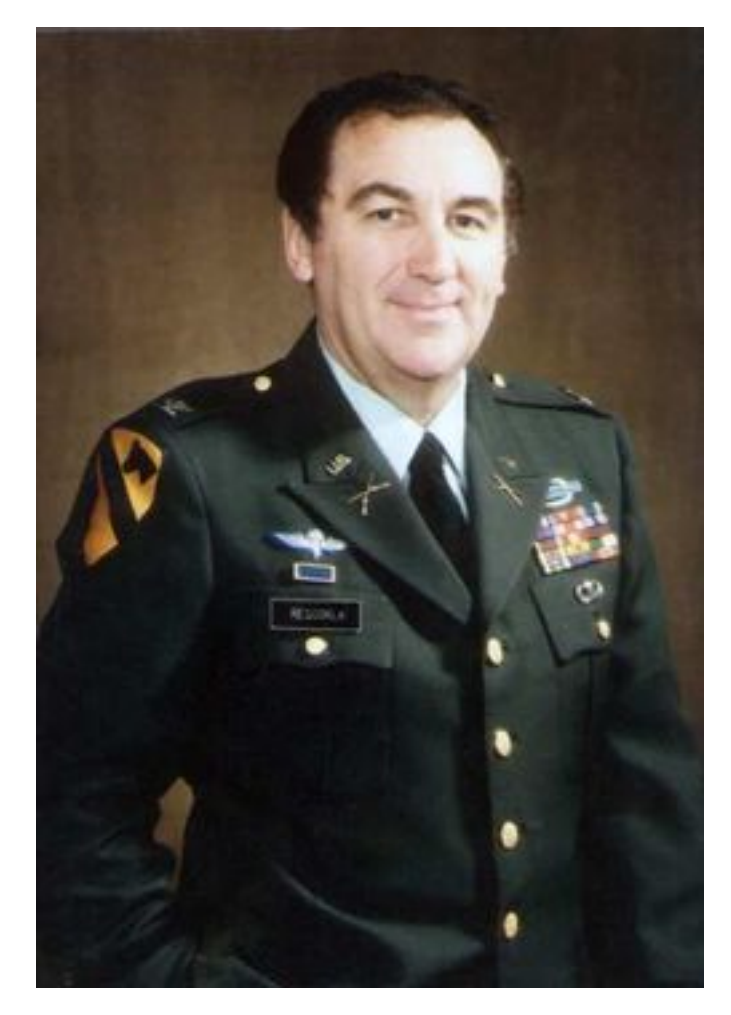

- United States Army office of British origin
- Born in Hayle, Cornwall
- Director of Security for Morgan Stanley at WTC

## Security Controls Recap

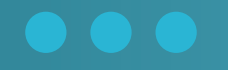

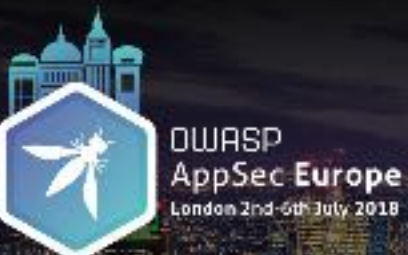

#### Security Controls Recap

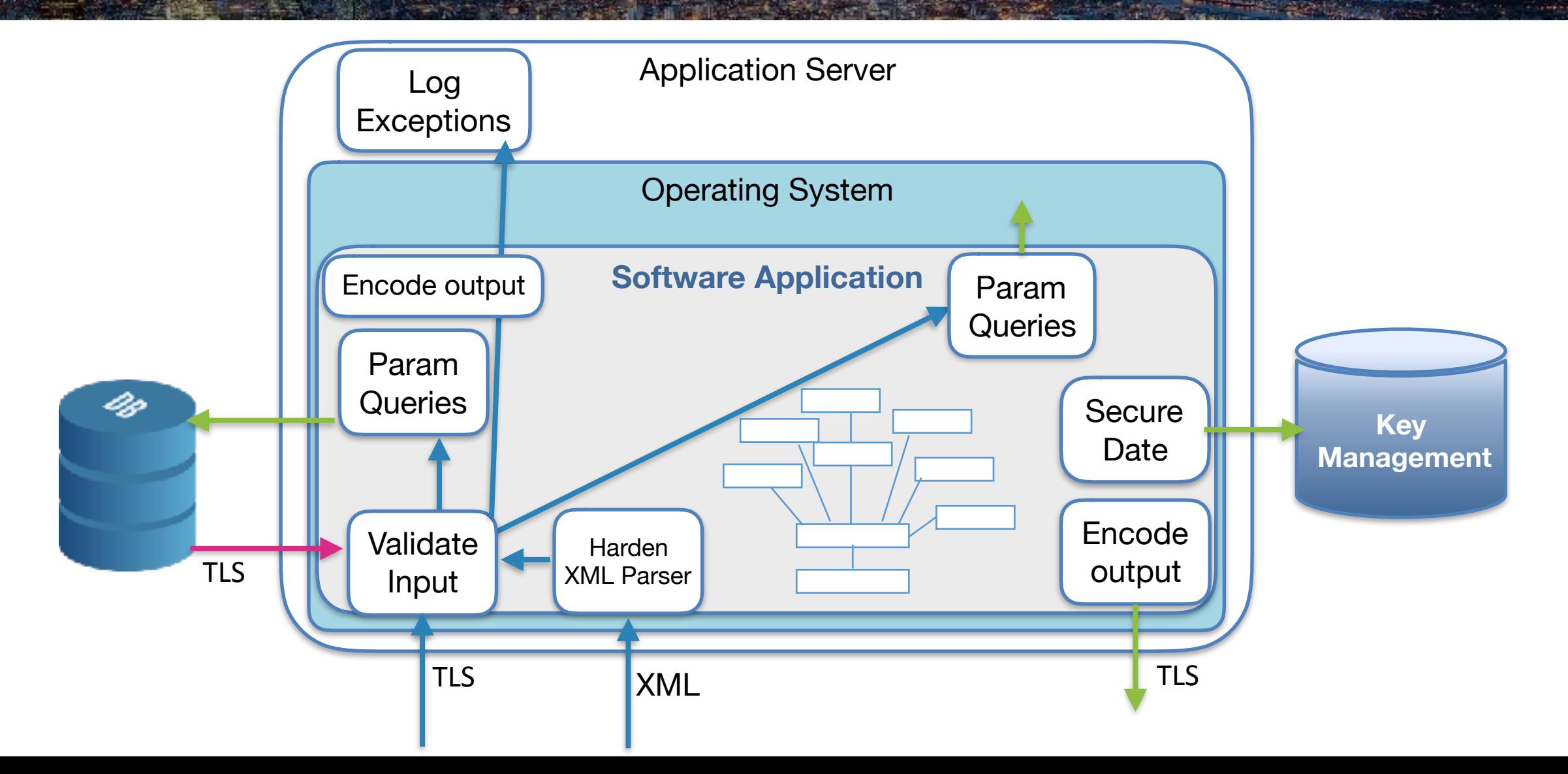

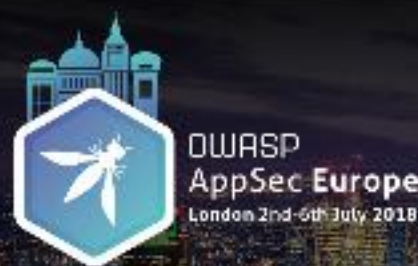

#### Get the Basics Right

**@KatyAnton**

*"Most cyber threats are not that sophisticate … actors will use simple tools and techniques if they work.*

*Implementing basic cyber security practices remains the best way to tackle the majority of cyber threats."*

> Source: Director of GCHQ CyberUK18

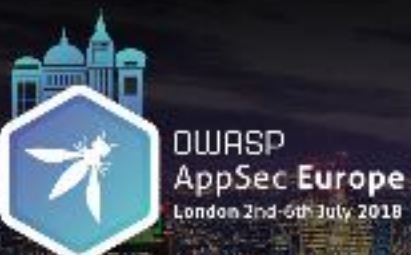

#### OWASP Snakes and Ladders

**@KatyAnton**

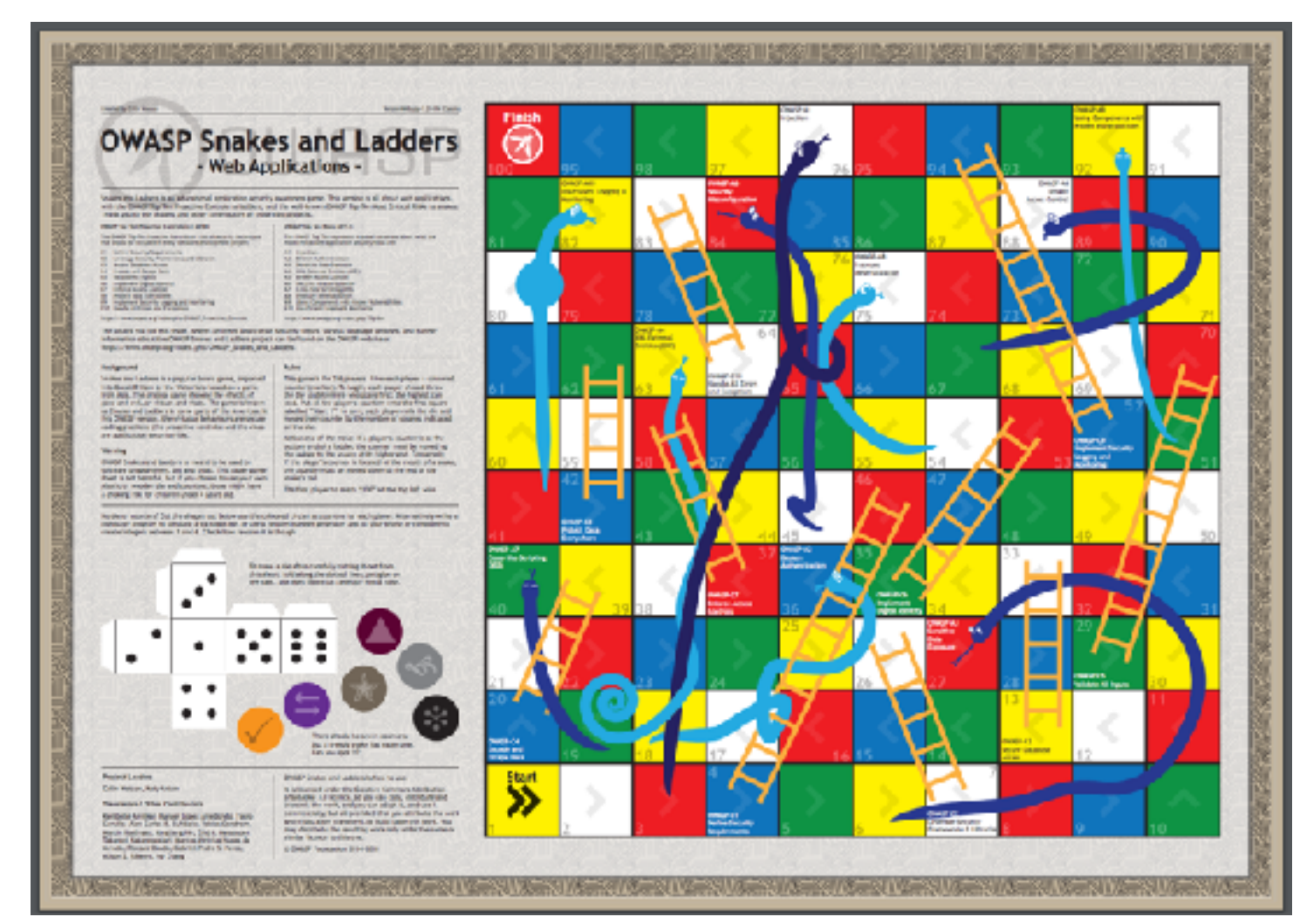

#### <https://www.owasp.org/images/0/08/OWASP-SnakesAndLadders-WebApplications-EN.pdf>

# Thank you very much